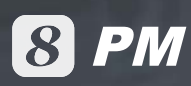

 $q=5$ action="<?=\$\_SERVER['REQUE<br>| action="<?=\$\_SERVER['REQUE  $d$  $\frac{1}{\text{cdiv}} \frac{\text{action} \times \text{cusp}}{\text{id} \cdot \text{cusp}} \frac{\text{content}}{\text{content}}$ edivid="tabs\_content" style<br>cdivid="tab\_main" style clabel> BaronoBOK<br > <input type="text </label> <?php if ( ! |Sitem['i **clabel>** Главное фото. <?p </label><?php } ?

<input type="file </label>

<label>

Краткое описание< <textarea name="i </label> le I s

> ea http:// name≡"item|

> > Ma"Item[

елефонк**ы** <sup>put</sup> name="item[ E-mailchry

**Project Management**

Can help you simplify the project planning and execution process and makes everyone more informed

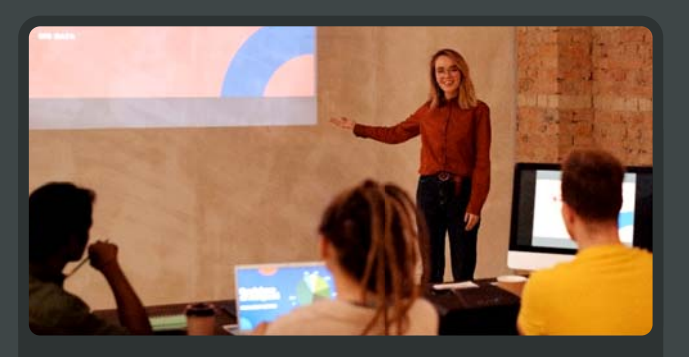

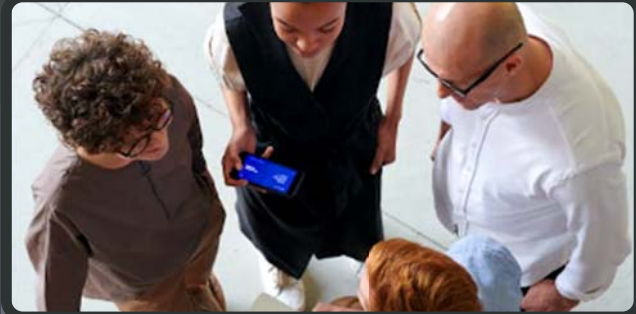

**Activity Planning Community Community Planning Community Community Community Community Community Community Community Community Community Community Community Community Community Community Community Community Community Comm** 

8 PM improves complex work communication for your team by com allowing them to exchange precise work information and keeping everyone more informed, organized and on schedule. and

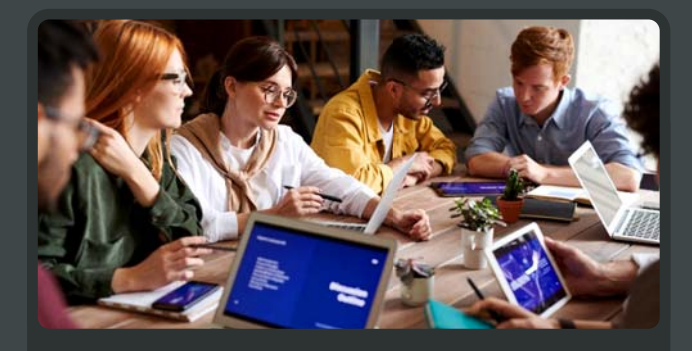

**Communication Management**

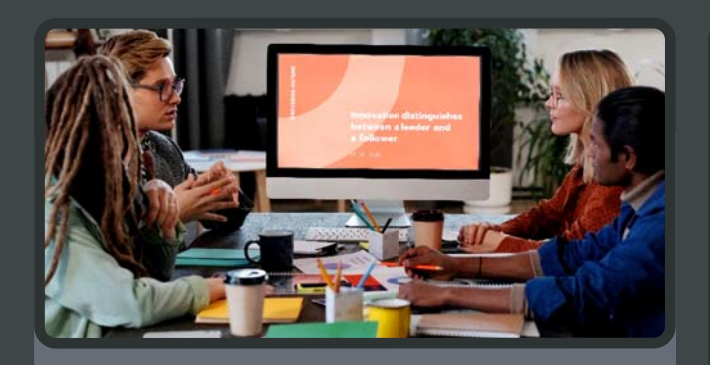

**Execution & Monitoring**

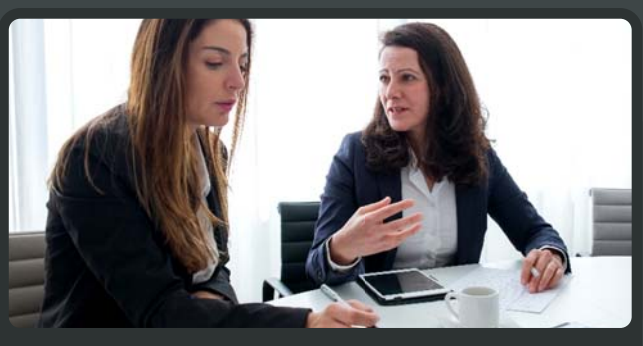

**Resource & Cost Management**

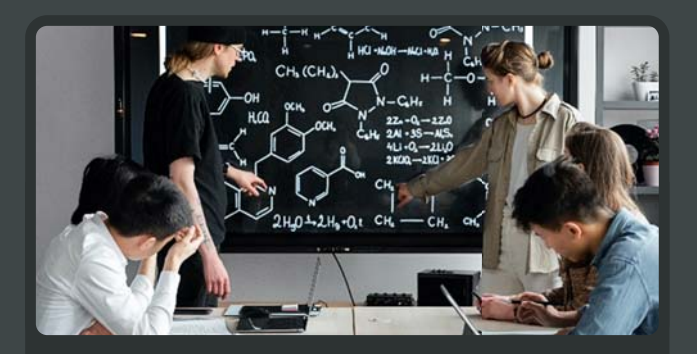

**Real-time dashboard to record actions in real time and detect problems at the earliest possible time**

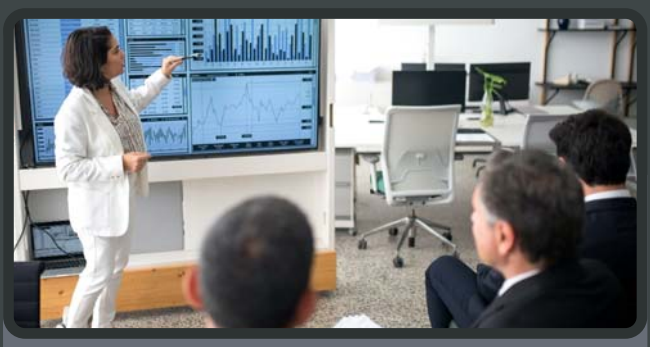

**Timely & Accurate Information for effective judgment**

# **Activity Planning**

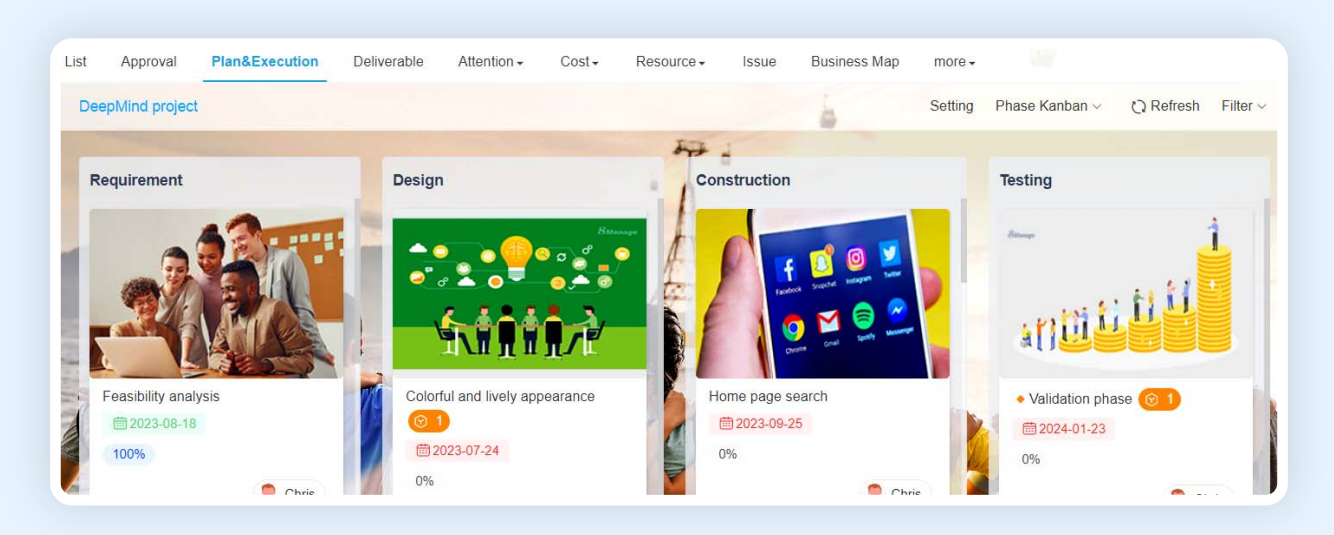

#### **PM helps your project team intelligently develop and prioritize a project plan.**

Projects can be broken down into activities, activities can be assigned and project progress can be tracked in real-time.

- Configurable multi-tier, dynamic WBS activities
- Clear responsibility and accountability
- Mass editing and moving WBS activities
- Configurable activity dependency and time lags
- Schedule tracking and reporting

### **Execution Management**

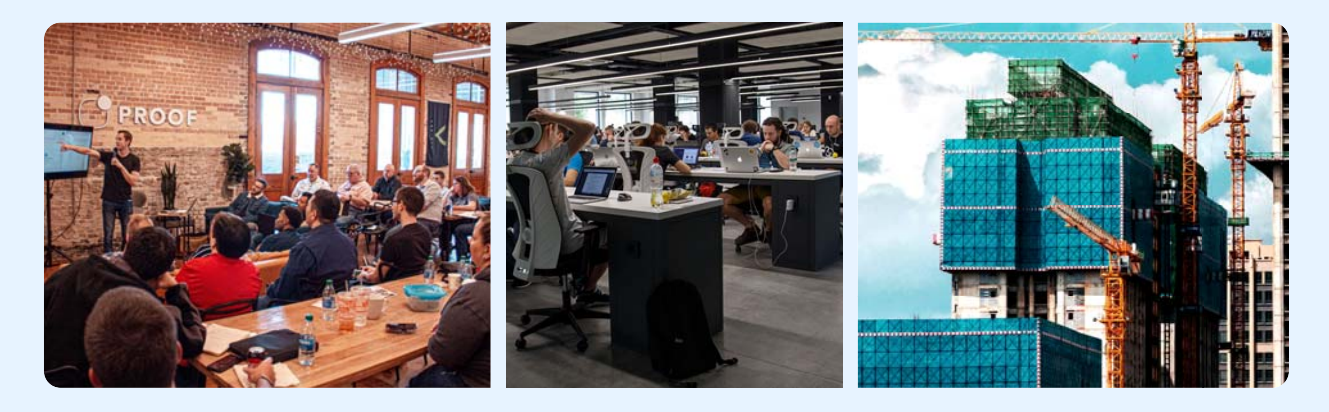

#### **PM delivers full traceability of project execution:**

- Activity scheduling and execution mgt.
- Deliverable scheduling and handoff mgt.
- Real-time risk and problem detection
- Execution policy and control mgt.
- Project and activity approval and re-approval mgt.
- Complete audit trail

### **Resource & Cost Management**

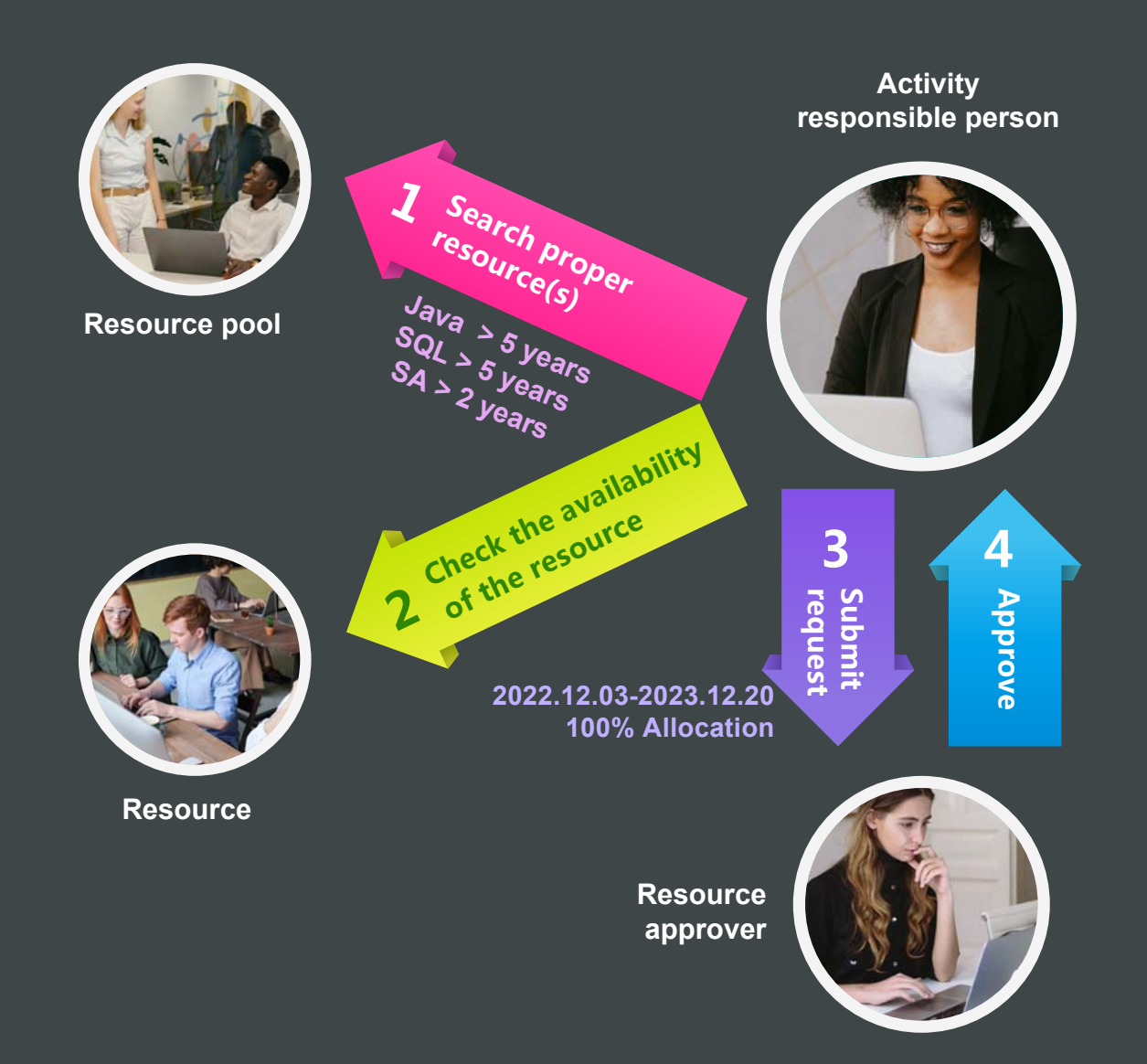

#### **PM enables you to effectively manage resource capacity and allocation - so you can always get the right resource for your project:**

- Resource management by resource categories, skills and availability
- Auto compute forecast costs of resources required
- Tracking allocation time vs. actual utilization time
- Detection of overloaded and inadequate resources
- Tracking planned resource cost vs. actual resource cost

### **Issue & Risk Management**

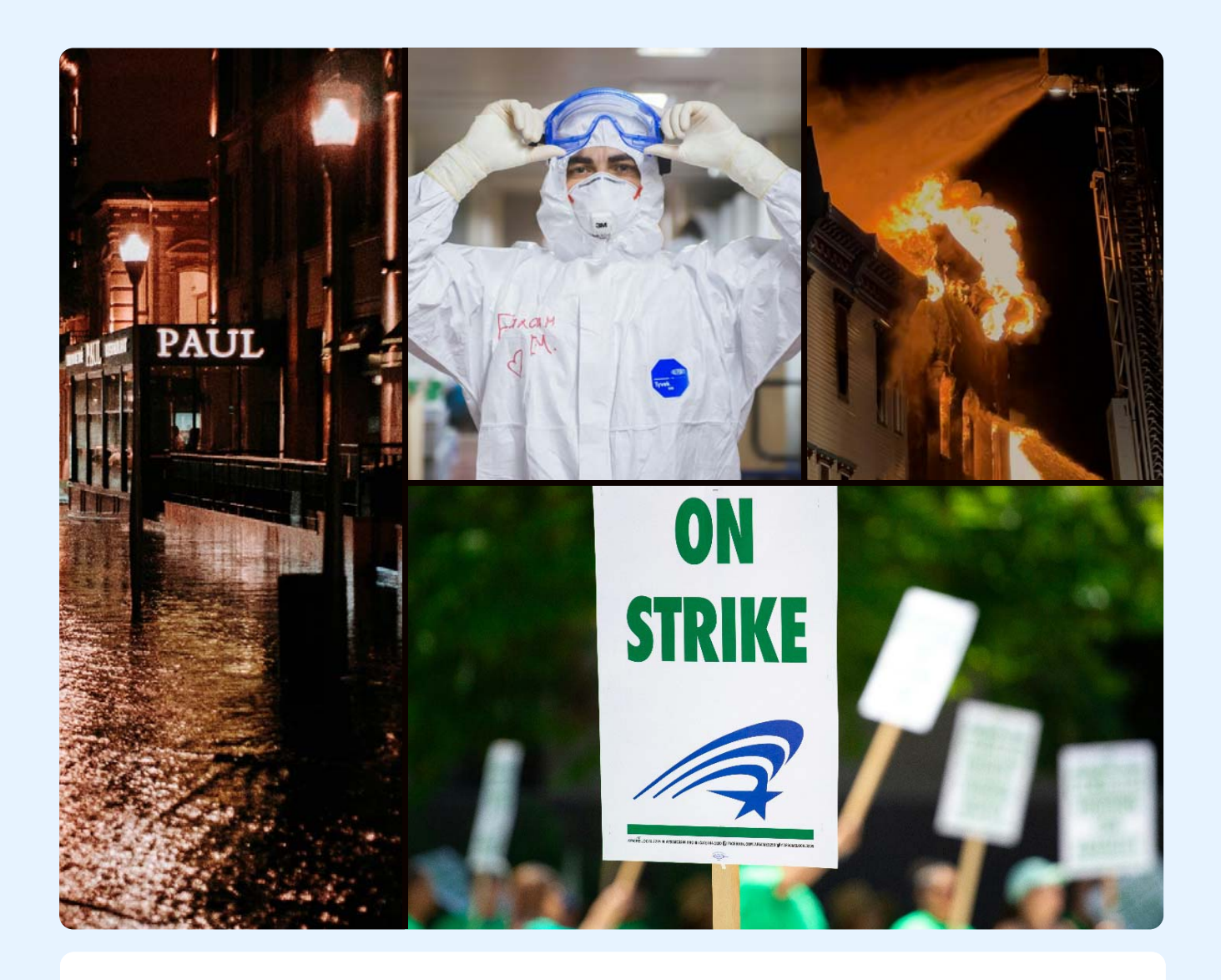

 $\Omega$  **PM provides you with a powerful mechanism to organize and track issues and risks, and to resolve them systematically:**

- Issue & risk identification
- Issue & risk analysis
- Response action item
- Systematical tracking
- WBS/Activities associated with issues & risks

# **Real-time Monitoring and Tracking**

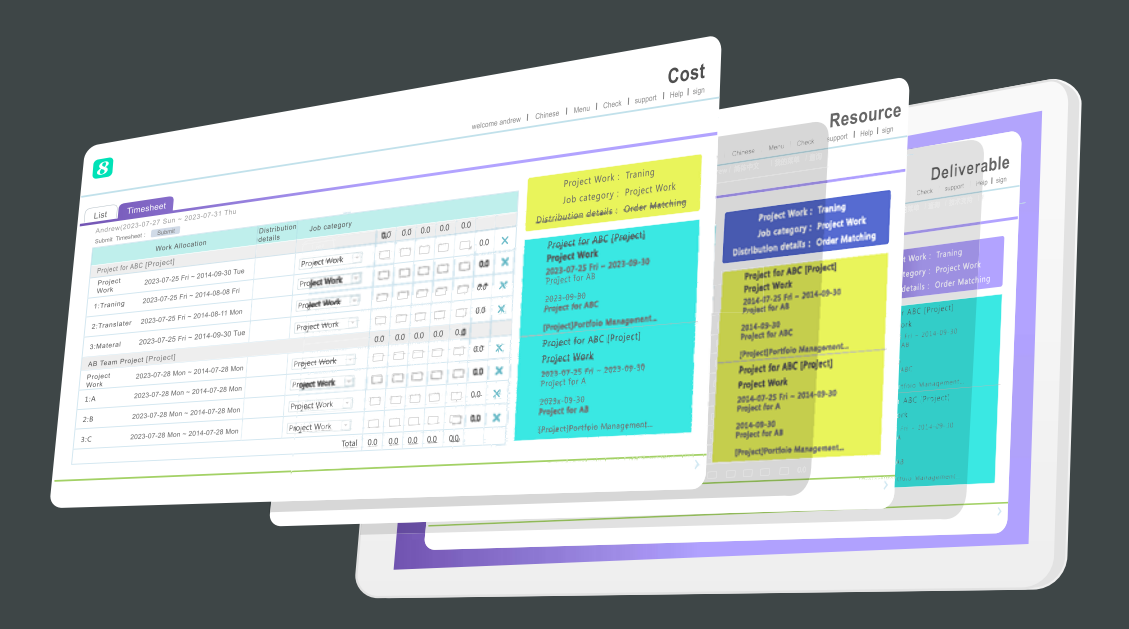

**B** PM provides the following dashboards for communicating status, identifying aproblems **and tracking necessary actions:** 

- Project
- Cost
- Resource
- Deliverable
- Progress report

### **Communication Management**

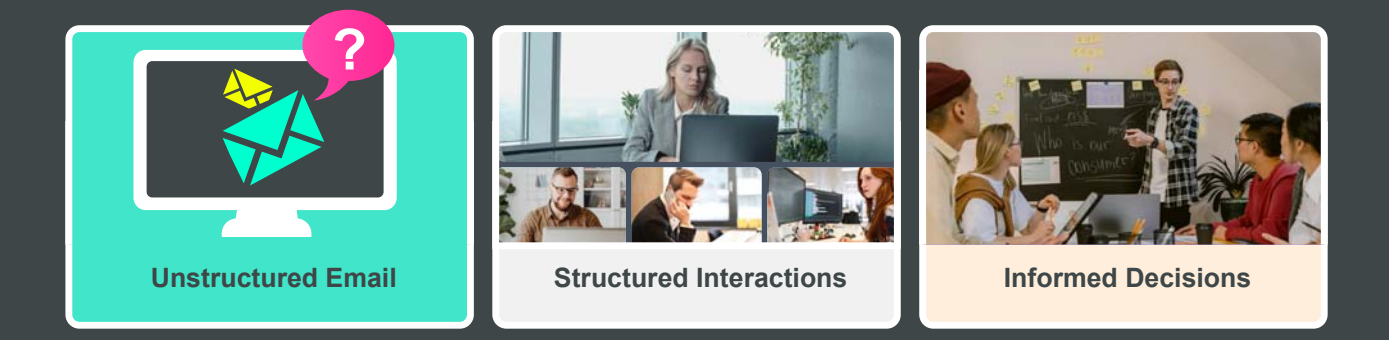

#### **8** PM facilitates structured communications and provides real-time information, allowing **teams to make informed decisions**:

- Real-time chat
- Discussion forum
- Reality check
- Auto email notification

# **Cause-and-effect Relationship**

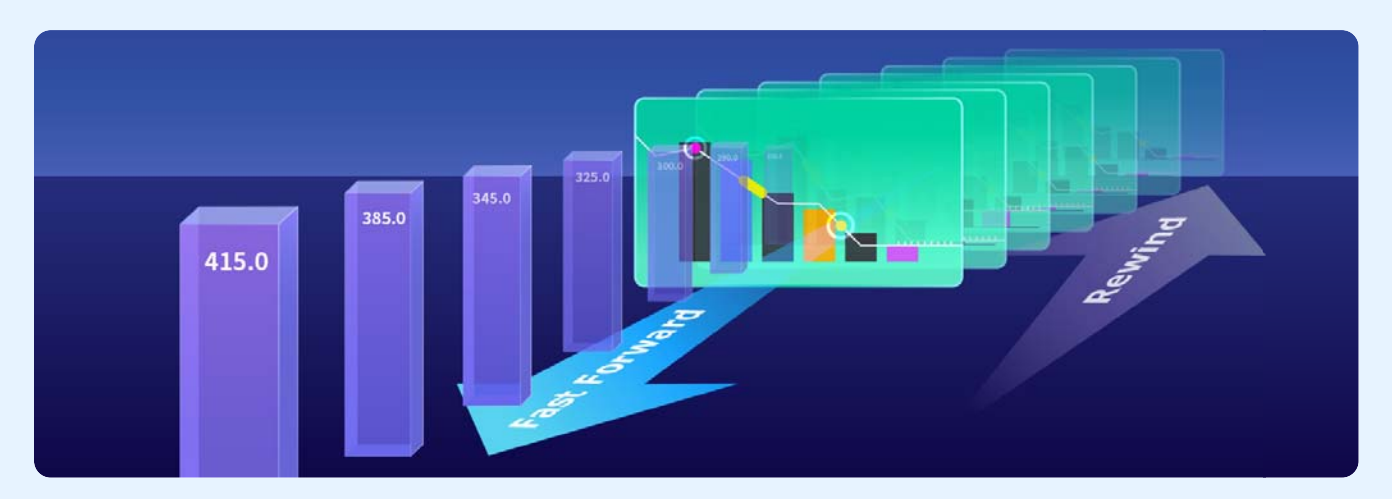

**B** PM allows real-time fast-forward to forecast and fast-rewind to review causes so that the team can see the cause-and-effect relationships of their actions at the earliest possible time. Consequently, the team can do things smarter to achieve greater results.

### **Project Template**

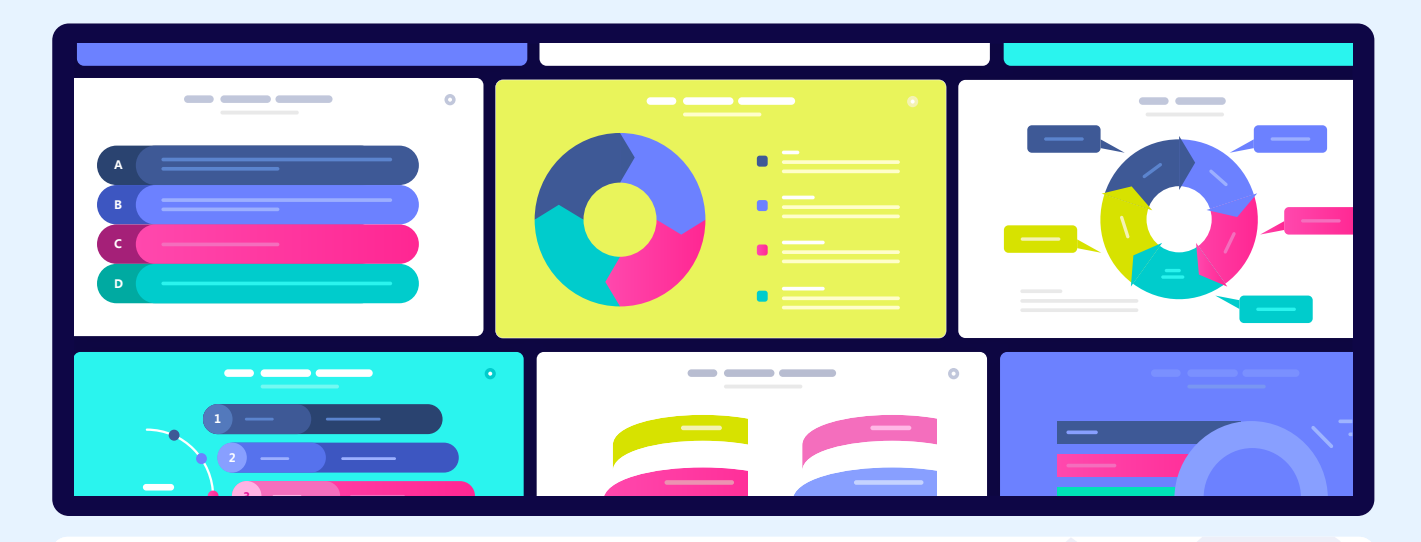

#### **8 PM provides Project Template for various project types to aide project plan creation:**

- Save a project plan as template
- Initiate new project with templates
- Template includes tasks, deliverables,scheduling, duration, issues etc.

# **Status Report, Analytics & Reporting**

 PM can automatically generate project status reports and analytical information and send them to stakeholders.

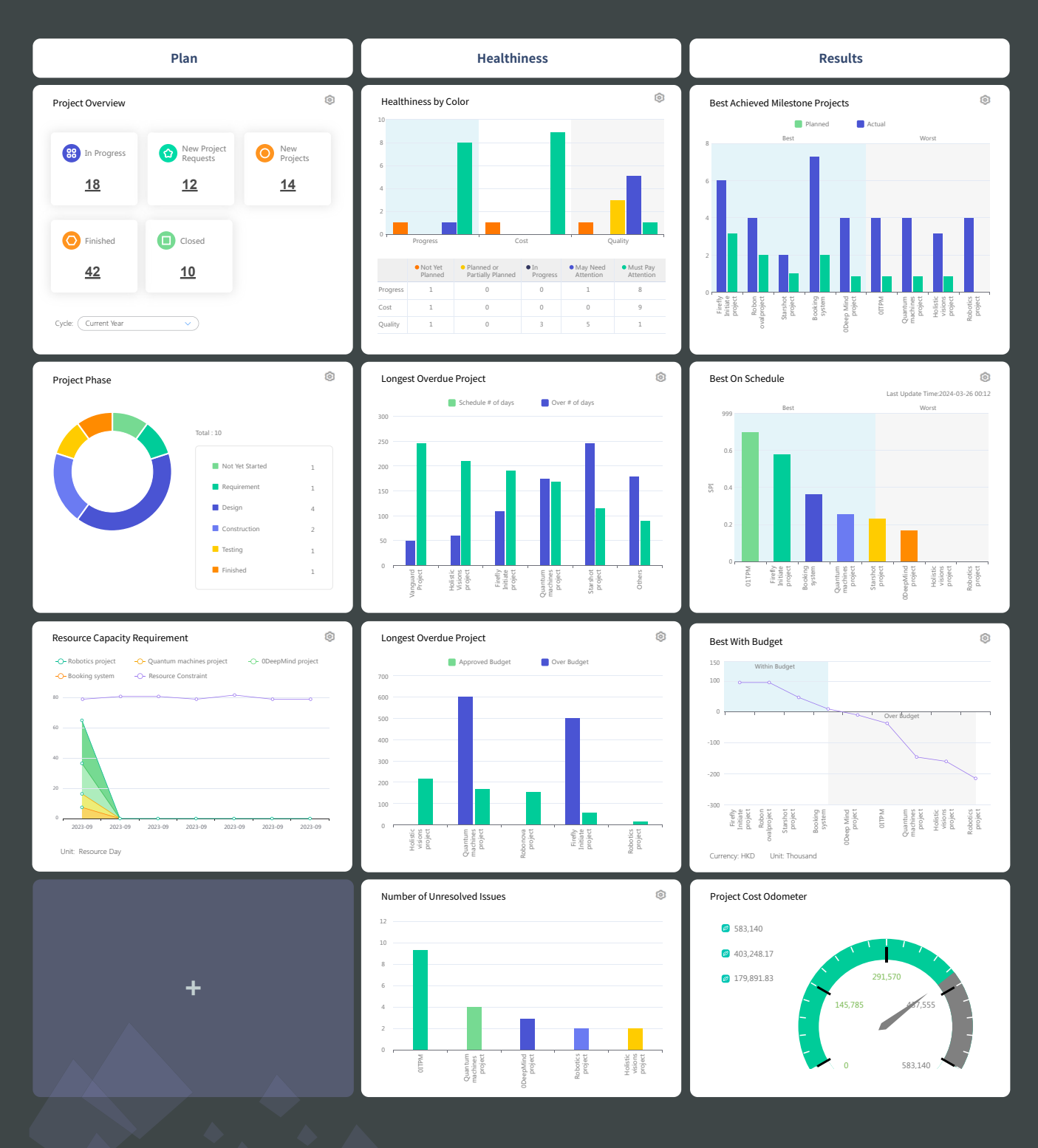

# **Feature List**

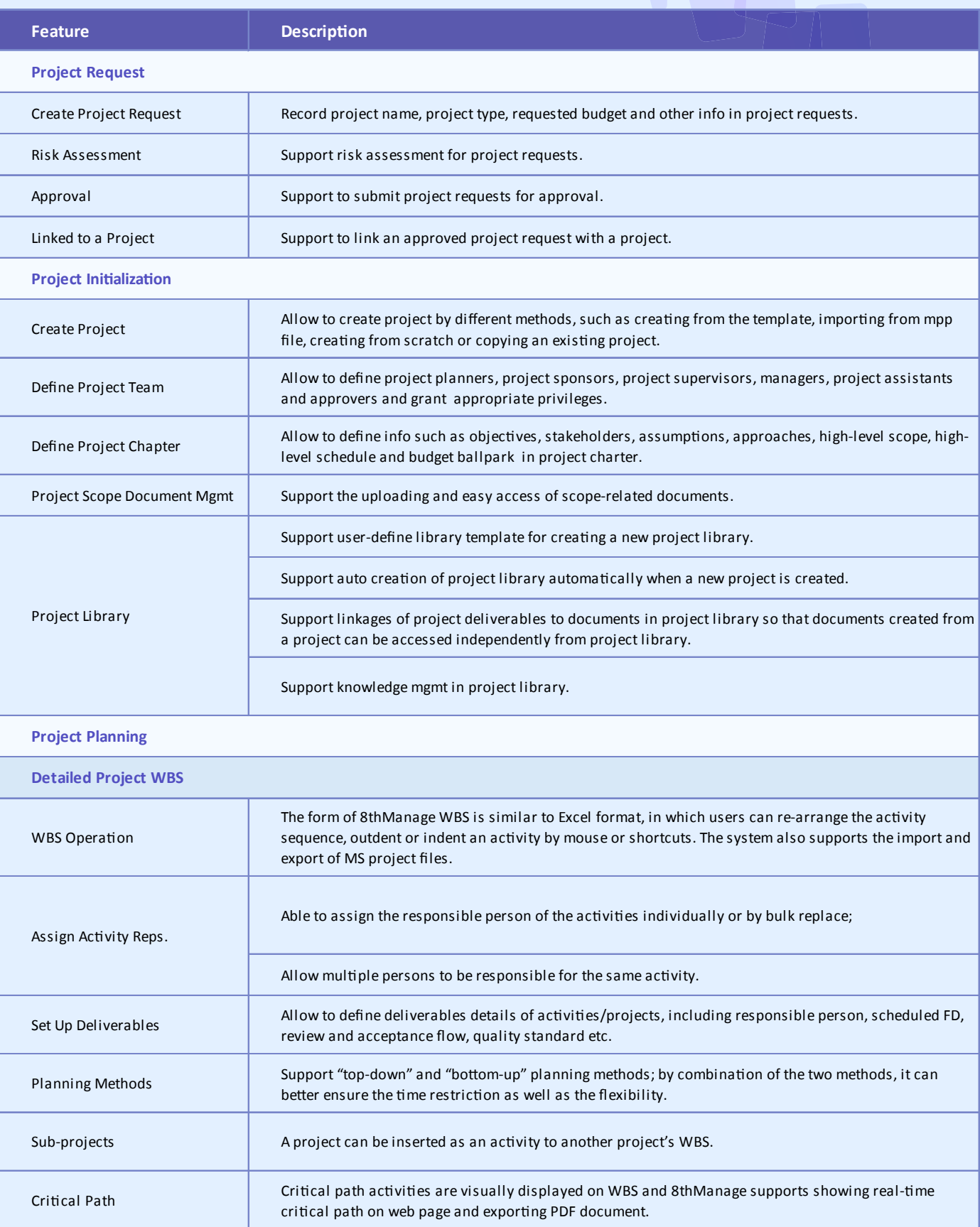

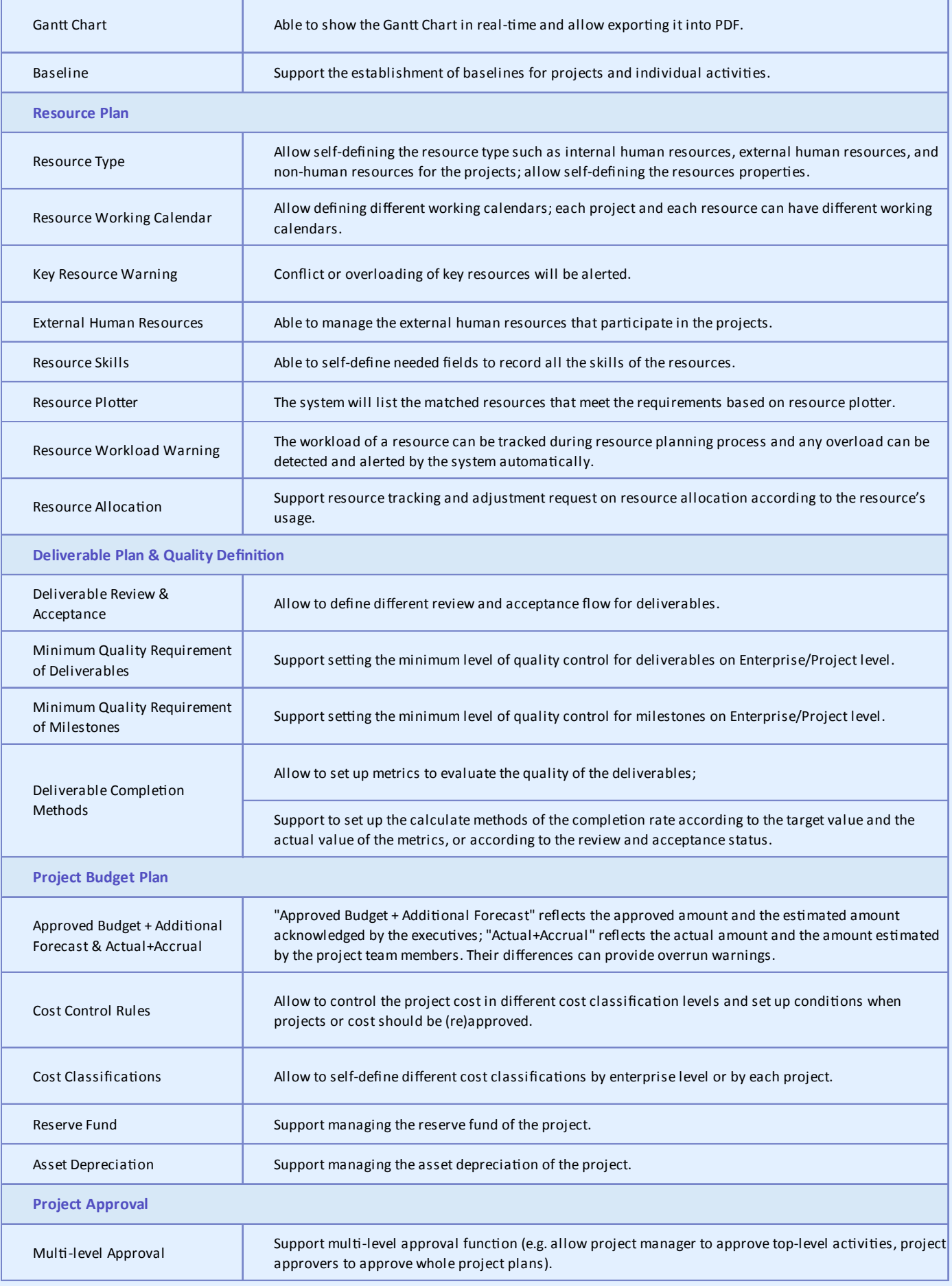

![](_page_10_Picture_237.jpeg)

![](_page_11_Picture_186.jpeg)

Document Searching

![](_page_12_Picture_248.jpeg)

![](_page_13_Picture_261.jpeg)

![](_page_14_Picture_135.jpeg)

![](_page_14_Picture_2.jpeg)

<sup>8</sup> Can provide best combination of standard products & redevelopment services for enterprise

management and over 500 corporations in Asia are using our following modules on-premises or SaaS:

- **SRM** : Supplier Management, e-Procurement and e-Tender
- **B PPM** : Project and Portfolio Management
- **CRM** : Corporate Client CRM and Consumer CRM
- **B Timesheet**: Resource Time and Cost Management
- **8 New Way** : Visual Agile and Lean
- **8 Service** : Service Management
- **B EDMS** : Electronic Document Management System
- **OA** : Office Automation
- **B HCM** : Human Capital Management
- **B All-in-one** : Enterprise Full Automation

![](_page_15_Picture_12.jpeg)

![](_page_15_Picture_13.jpeg)

![](_page_15_Picture_14.jpeg)

![](_page_15_Picture_16.jpeg)